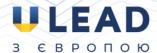

## How to access simultaneous interpretation during the event

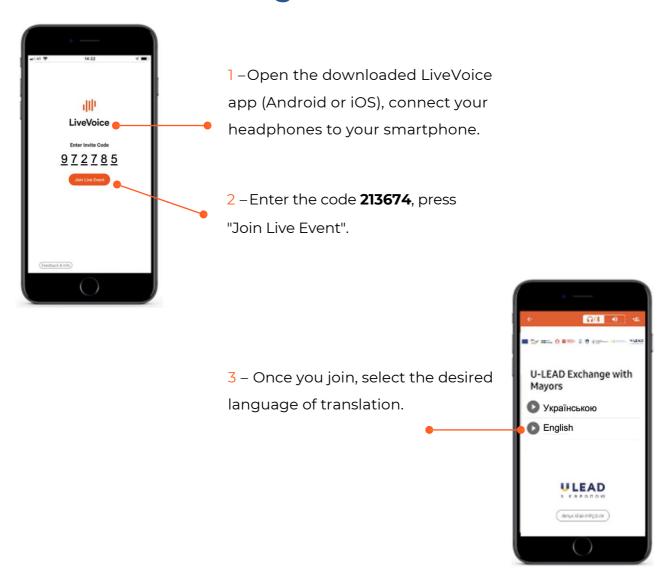

Alternatively, you can listen to the translation in an Internet browser at https://livevoice.io/listen/213674.

Important! If you are a speaker of the event, be sure to use headphones to listen to the translation. This is important, otherwise the sound from the smartphone will also reach MS Teams microphone and will be heard by all participants of the event.

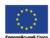

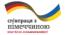

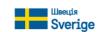

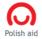

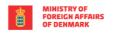

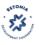

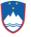

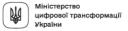

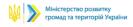